## <span id="page-0-0"></span>Open and collaborative classification of RTSS papers A problem about research, not research about a problem

#### Enrico Bini

University of Turin

Real-Time Systems Open Problems Seminar (special edition @RTSS19 PC meeting) July 24th, 2019

### <span id="page-1-0"></span>**Outline**

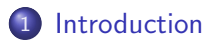

2 [Classification of RTSS papers](#page-3-0)

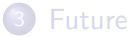

### **Motivation**

• Researchers are aging. So the scientific memory does

- ► Thomas Nolte: "This problem is addressed by a PhD thesis every 7 years"
- Forgetting research is going to worsen (1 think)
	- ► Growing number of papers per year
	- $\blacktriangleright$  "Publish or perish" pressure reduces the care in paper writing, including review/study of existing research
	- $\triangleright$  Tendency to delegate to AI-something (most notably Google scholar) the job of finding related works
- (personal motivation) I decided to illustrate at my new department (in Turin) what real-time research is about
- Result: a classification of all RTSS papers from 1990 to 2015

### <span id="page-3-0"></span>**Outline**

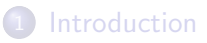

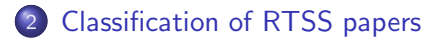

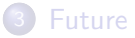

# Classification of RTSS papers: methodology

- Exhaustive classification of all RTSS papers available on IEEExplore (from 1990 to 2015): 994 papers.
- Took three full days of work
	- 1 a number  $n (= 17)$  of topics was identified (personal choice)
	- 2 each (of the 994) paper j was assigned a weight  $w_{ij} \geq 0$  representing how much such paper  $j$  is related to topic  $i$

$$
\forall \text{ paper } j, \qquad \sum_i w_{ij} = 1
$$

- $\bullet$  Weights  $w_{ij}$  were computed by
	- $\star$  reading the title
	- $\star$  reading the abstract
	- $\star$  scanning the paper
- Example: R.J. Bril, S. Altmeyer, M.M.H.P. van den Heuvel, R.I. Davis, and M. Behnam, ["Integrating CRPD into FP . . . ",](https://ieeexplore.ieee.org/stamp/stamp.jsp?tp=&arnumber=7010484) RTSS 2014
	- $w_{ij} = 0.8$ ,  $i = 1$ -SCHED (single proc. sched. analysis)
	- $\triangleright w_{ij} = 0.2$ ,  $i = WCET$  (Compiler-WCET/multithreaded-proc sched/cache/stochastic/monitoring/measurements)

## Classification of RTSS papers: results

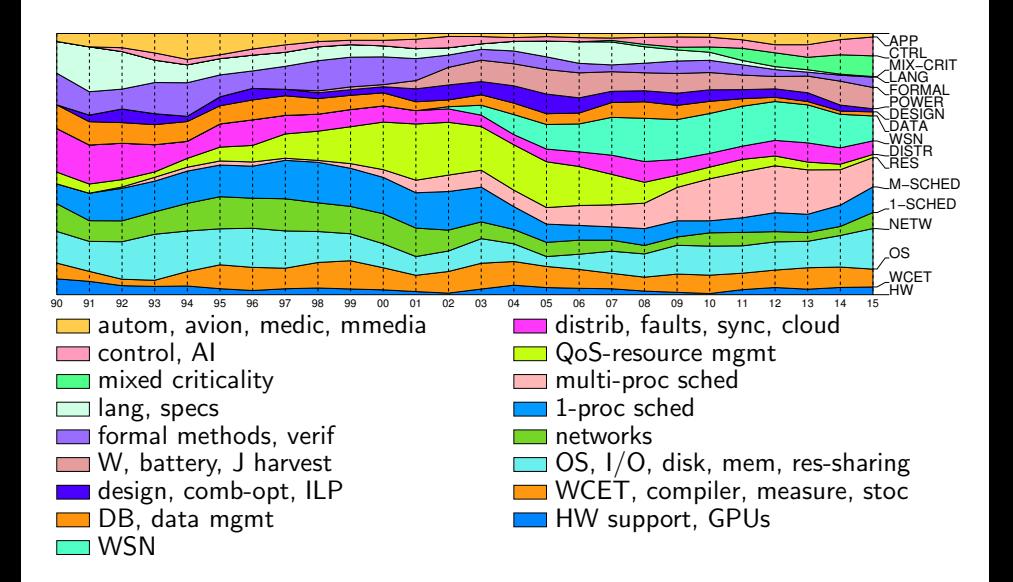

### The status

• Data is available on github:

```
https://github.com/ebni/classify-rt
```
which you can get by

```
git clone https://github.com/ebni/classify-rt.git
```
- The git repository contains:
	- the raw data  $w_{ij}$  paper data (.csv format) of 2014, 2015
	- $\blacktriangleright$  the aggregate  $\sum_{j\in \textsf{paperPerYear}(y)} w_{ij}$  per topic  $i$  data of 1990–2013 (source  $w_{ij}$  are probably lost)
	- $\triangleright$  this presentation (which you can compile via Makefile)
- Adding a new year requires:
	- ight to assign all  $w_{ij}$  (about 2 hours depending on level of details)
	- $\triangleright$  to copy/paste data over an .xlsx file
	- $\triangleright$  some LibreOffice/Excel work

### Published at IEEE TCRTS

After chatting with Jim Anderson about this effort, he proposed me to publish the figure on the IEEE TCRTS

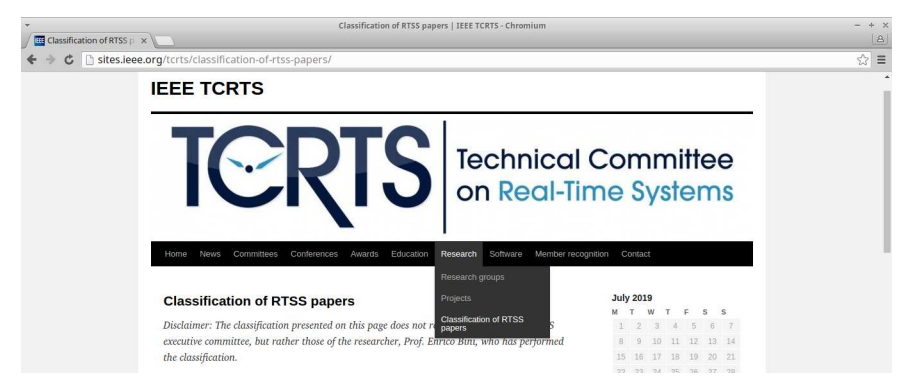

<http://sites.ieee.org/tcrts/classification-of-rtss-papers/>

### <span id="page-8-0"></span>**Outline**

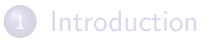

2 [Classification of RTSS papers](#page-3-0)

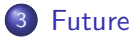

### Possible contributions (welcome)

- **1** Extending to years not covered
- 2 Revise the weights assigned by me
- <sup>3</sup> Extracting keywords/topics in an automated way (example: Easychair can do something)
- <sup>4</sup> Make data processing more automated (by scripts, python)
- **6** Adding other conferences
- <sup>6</sup> Refine the classification into more topics (17 was picked just to ease the plot)
- <sup>7</sup> Write a literature review of all RTSS papers: once papers are classified, adding a line to a survey would not cost much
- 8 Adding a Dol to each document
- <sup>9</sup> Having well in mind that: Writing a to-do item is much simpler than doing it. . .

## <span id="page-10-0"></span>Possible contributions (welcome)

- **1** Extending to years not covered
- 2 Revise the weights assigned by me
- <sup>3</sup> Extracting keywords/topics in an automated way (example: Easychair can do something)
- <sup>4</sup> Make data processing more automated (by scripts, python)
- **6** Adding other conferences
- <sup>6</sup> Refine the classification into more topics (17 was picked just to ease the plot)
- <sup>7</sup> Write a literature review of all RTSS papers: once papers are classified, adding a line to a survey would not cost much
- 8 Adding a Dol to each document
- <sup>9</sup> Having well in mind that: Writing a to-do item is much simpler than doing it. . .

## Volunteers are welcome!